## Sets & Stuff

In groups, open your own Sage Notebook and work on the following. You are free to work with a copy of "Sage Examples" (posted on the class webpage).

1. Enter the sets A, Z, and B defined in class into sage. Also create the set  $C = \{x^2 | x \in$  $\mathbb{Z} \wedge 0 \leq x^2 \leq 10000$ } in sage.

**Definition 1.** The cardinality of a finite set  $X$  is equal to the number of elements in the set  $X$  and is denoted as  $|X|$ .

Sage 1. If X is a Set, then |X| can be found with "X.cardinality()". If Y is a list, then the length can be returned with "len $(Y)$ ".

- 2. Find each of the following:
	- (a) the number of elements in the set A.

 $(b)$  |Z|

(c) the cardinality of the set  $C$ .

**Definition 2.** Let X and Y be sets. The Cartesian product of X and Y, denoted by  $X \times Y$ , is the set of all ordered pairs  $[x, y]$  where  $x \in X$  and  $y \in Y$ .

Sage 2. If X and Y are sets then  $X \times Y$  can be found with "CartesianProduct(X,Y)".

- 3. Write out 10 elements from  $C \times B$  and 2 elements from  $B \times C$ .
- 4. Find  $|C \times B|$ .

**Definition 3.** Given a set X, the power set of X is the set of all subsets of the set X and is denoted by  $\mathcal{P}(X)$ 

**Sage 3.** If X is a set then Sage needs to uses a hash to create  $\mathcal{P}(X)$ . The command "list(powerset(X))" returns a list instead of a Set.

- 5. Write down  $\mathcal{P}({2, 3, -4, 5, 6.3, 1/2, 42}).$
- 6. Find  $|\mathcal{P}(\{2,3,-4,5,6.3,1/2,42\})|$  and  $|\mathcal{P}(B)|$ . Be Careful!!

7. Consider the sets  $S$  and  $T$  within the Universal set  $U$ . For each of the following, identify the regions on the Venn diagram and determine if any of them are describing the same set.

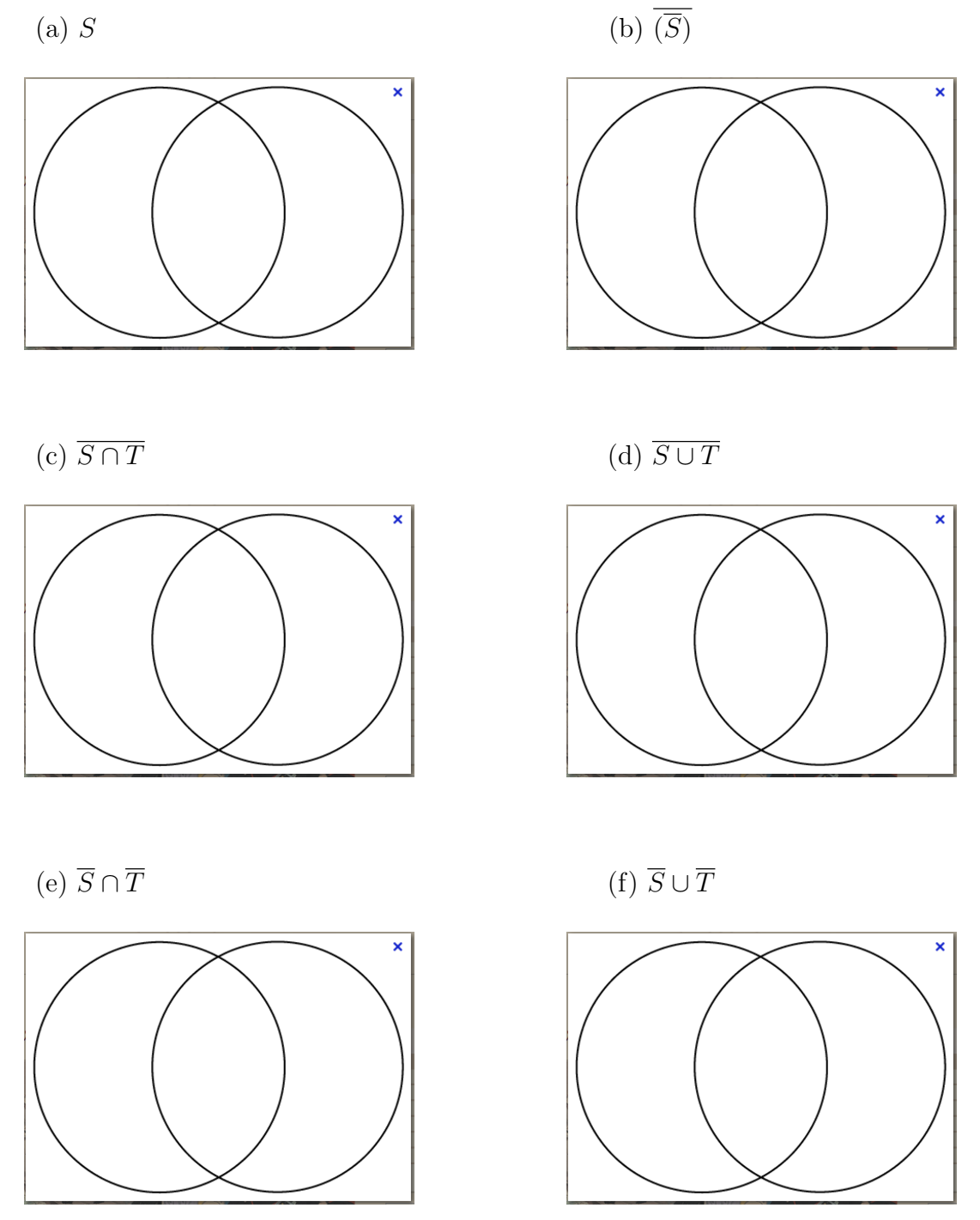